## **POCZTA WALENTYNKOWA ONLINE**

## **POCZTA WALENTYNKOWA ONLINE**

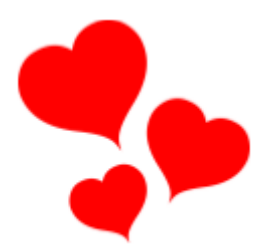

## Walentynki tuż, tuż…!

Dlatego też Samorząd Uczniowski przygotował dla Was specjalną tablicę, na której możecie zupełnie anonimowo zamieszczać życzenia walentynkowe dla wszystkich tych, których darzycie sympatią.

*Zachęcamy gorąco do zamieszczania miłych słów, życzeń i pozdrowień.* **Jak to zrobić?**

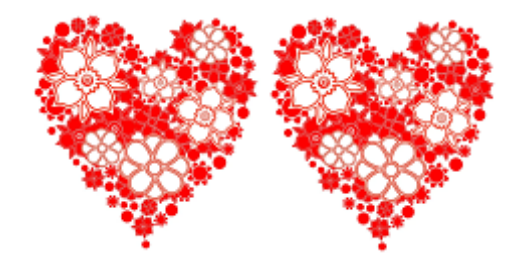

**1.** Kliknij w link (lub serduszko) poniżej. [https://padlet.com/renata28\\_1975/dzrdu1u6k0ivhi4c](https://padlet.com/renata28_1975/dzrdu1u6k0ivhi4c)

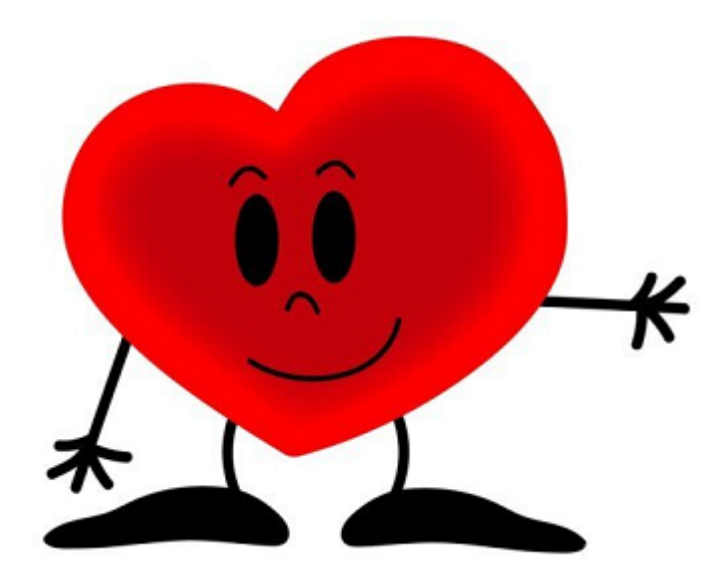

- **2.** Kliknij plusik w prawym dolnym rogu.
- **3.** Napisz swoje życzenia.
- **4.** Podpisz się lub pozostań anonimowy.
- **5.** Opublikuj swoje życzenia.

## *Poczta walentynkowa działa do 14.02.2022 r.*

*Posty są zamieszczane po zatwierdzeniu przez moderatora. Zawieś swoją walentynkę na wirtualnej tablicy ogłoszeń i spraw przyjemność komuś kogo lubisz! Pamiętaj o kulturze słowa, niestosowne i obraźliwe treści będą usuwane!*

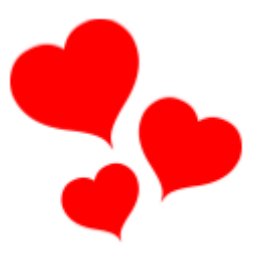

*Do zabawy zaprasza Samorząd Uczniowski!*